# Package 'NHSRdatasets'

May 4, 2020

Type Package

Title NHS and Healthcare-Related Data for Education and Training

Date 2020-05-04

Version 0.2.0

Maintainer Chris Mainey <chris.mainey@uhb.nhs.uk>

Description Free United Kingdom National Health Service (NHS) and other healthcare, or population health-related data for education and training purposes. This package currently contains a single simulated hospital dataset for teaching regression methods, with the addition of more datasets planned for future releases. This package exists to support skills development in the NHS-R community: <https://nhsrcommunity.com/>.

License CC0

Language en-GB

Encoding UTF-8

LazyData true

RoxygenNote 7.1.0

**Depends**  $R (= 3.5.0)$ 

BugReports <https://github.com/nhs-r-community/NHSRdatasets/issues>

#### Imports tibble

Suggests dplyr, ggplot2, lme4, MASS, ModelMetrics, lmtest, rmarkdown, scales, ggrepel, lubridate, tidyr, forcats, knitr, janitor, stringi

#### VignetteBuilder knitr

URL <https://github.com/nhs-r-community/NHSRdatasets>,

<https://nhs-r-community.github.io/NHSRdatasets/>

#### NeedsCompilation no

Author Chris Mainey [aut, cre] (<https://orcid.org/0000-0002-3018-6171>), Tom Jemmett [aut] (<https://orcid.org/0000-0002-6943-2990>), Zoë Turner [aut], NHS-R community [cph]

Repository CRAN

Date/Publication 2020-05-04 15:10:15 UTC

# <span id="page-1-0"></span>R topics documented:

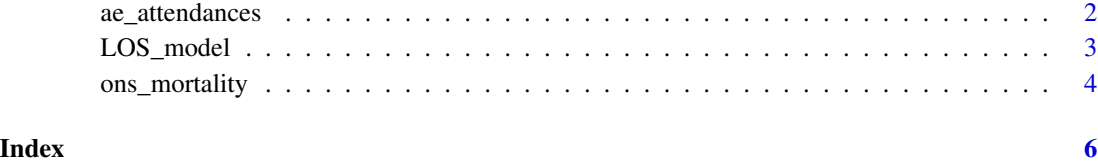

ae\_attendances *NHS England Accident & Emergency Attendances and Admissions*

# Description

Reported attendances, 4 hour breaches and admissions for all A&E departments in England for the years 2016/17 through 2018/19 (Apr-Mar). The data has been tidied to be easily usable within the tidyverse of packages.

#### Usage

data(ae\_attendances)

#### Format

Tibble with six columns

period The month that this data relates to

org\_code The [ODS](https://digital.nhs.uk/services/organisation-data-service) code for this provider

type The [department type.](https://www.datadictionary.nhs.uk/data_dictionary/attributes/a/acc/accident_and_emergency_department_type_de.asp) either 1, 2 or other

attendances the number of patients who attended this department in this month

breaches the number of patients who breaches the 4 hour target in this month

admissions the number of patients admitted from A&E to the hospital in this month

# Details

Data sourced from [NHS England Statistical Work Areas](https://www.england.nhs.uk/statistics/statistical-work-areas/ae-waiting-times-and-activity/) which is available under the [Open Govern](https://www.nationalarchives.gov.uk/doc/open-government-licence/version/3/)[ment Licence v3.0](https://www.nationalarchives.gov.uk/doc/open-government-licence/version/3/)

# Source

[NHS England Statistical Work Areas](https://www.england.nhs.uk/statistics/statistical-work-areas/ae-waiting-times-and-activity/)

## <span id="page-2-0"></span>LOS\_model 3

#### Examples

```
data(ae_attendances)
library(dplyr)
library(ggplot2)
library(scales)
# Create a plot of the performance for England over time
ae_attendances %>%
 group_by(period) %>%
 summarise_at(vars(attendances, breaches), sum) %>%
 mutate(performance = 1 - breaches / attendances) %>%
 ggplot(aes(period, performance)) +
 geom_hline(yintercept = 0.95, linetype = "dashed") +
 geom_line() +
 geom_point() +
 scale_y_continuous(labels = percent) +
 labs(title = "4 Hour performance over time")
# Now produce a plot showing the performance of each trust
ae_attendances %>%
 group_by(org_code) %>%
 # select organisations that have a type 1 department
 filter(any(type == "1")) %>%
 summarise_at(vars(attendances, breaches), sum) %>%
 arrange(desc(attendances)) %>%
 mutate(performance = 1 - breaches / attendances,
        overall_performance = 1 - sum(breaches) / sum(attendances),
        rank = rank(-performance, ties.method = "first") / n()) %>%
 ggplot(aes(rank, performance)) +
 geom_vline(xintercept = c(0.25, 0.5, 0.75), linetype = "dotted") +
 geom_hline(yintercept = 0.95, colour = "red") +
 geom_hline(aes(yintercept = overall_performance), linetype = "dotted") +
 geom_point() +
 scale_y_continuous(labels = percent) +
 theme_minimal() +
  theme(panel.grid = element_blank(),
       axis.text.x = element_blank() +
 labs(title = "4 Hour performance by trust",
      subtitle = "Apr-16 through Mar-19",
      x = ", y = ")
```
LOS\_model *Hospital Length of Stay (LOS) Data*

#### **Description**

Artificially generated hospital data. Fictional patients at 10 fictional hospitals, with LOS, Age and Date status data Data were generate to learn Generalized Linear Models (GLM) concepts, modelling either Death or LOS.

#### <span id="page-3-0"></span>Usage

data(LOS\_model)

#### Format

Data frame with five columns

ID A fictional patient ID number

Organisation A factor representing one of ten fictional hospital trusts, e.g. Trust1

Age Age in years of each fictional patient

LOS In-hospital length of stay in days. The difference between admission and discharge date in dates

**Death** Binary for death status:  $0 =$  survived,  $1 =$  died in hospital

#### Source

Generated by Chris Mainey <chris.mainey@uhb.nhs.uk>, Feb-2019

#### Examples

```
data(LOS_model)
model1 <- glm(Death ~ Age + LOS, data=LOS_model, family="binomial")
summary(model1)
# Now with an Age, LOS, and Age*LOS interaction.
model2<- glm(Death ~ Age * LOS, data=LOS_model, family="binomial")
summary(model2)
```
ons\_mortality *Deaths registered weekly in England and Wales, provisional*

#### Description

Provisional counts of the number of deaths registered in England and Wales, by age, sex and region, in the latest weeks for which data are available.

#### Usage

data(ons\_mortality)

# ons\_mortality 5

#### Format

Data frame with five columns

- category\_1 character, containing the names of the groups for counts, e.g. "Total deaths", "all ages".
- category\_2 character, subcategory of names of groups where necessary, e.g. details of region: "East", details of age bands "15-44".
- counts numeric, numbers of deaths in whole numbers and average numbers with decimal points. To retain the integrity of the format this column data is left as character.

date date, format is yyyy-mm-dd; all dates are a Friday.

week\_no integer, each week in a year is numbered sequentially.

# Details

Source and licence acknowledgement This data has been made available through Office of National Statistics under the Open Government Licence [http://www.nationalarchives.gov.uk/](http://www.nationalarchives.gov.uk/doc/open-government-licence/version/3/) [doc/open-government-licence/version/3/](http://www.nationalarchives.gov.uk/doc/open-government-licence/version/3/)

#### Source

Collected by Zoë Turner <zoe.turner2@nottshc.nhs.uk>, Apr-2020 from [https://www.ons.](https://www.ons.gov.uk/peoplepopulationandcommunity/birthsdeathsandmarriages/deaths/datasets/weeklyprovisionalfiguresondeathsregisteredinenglandandwales) gov.uk/peoplepopulationandcommunity/birthsdeathsandmarriages/deaths/datasets/weeklyprovisionalfigur

#### Examples

```
data(ons_mortality)
library(dplyr)
library(tidyr)
wideForm <- ons_mortality %>%
select(-week_no) %>%
pivot_wider(names_from = date,
```

```
values_from = counts
```
# )

# <span id="page-5-0"></span>Index

∗Topic England ons\_mortality, [4](#page-3-0) ∗Topic Provisional ons\_mortality, [4](#page-3-0) ∗Topic Wales ons\_mortality, [4](#page-3-0) ∗Topic a&e ae\_attendances, [2](#page-1-0) ∗Topic datasets ae\_attendances, [2](#page-1-0) LOS\_model, [3](#page-2-0) ons\_mortality, [4](#page-3-0) ∗Topic deaths ons\_mortality, [4](#page-3-0) ∗Topic hospital ae\_attendances, [2](#page-1-0) LOS\_model, [3](#page-2-0) ∗Topic mortality ons\_mortality, [4](#page-3-0) ∗Topic regression LOS\_model, [3](#page-2-0) ae\_attendances, [2](#page-1-0) LOS\_model, [3](#page-2-0)

ons\_mortality, [4](#page-3-0)